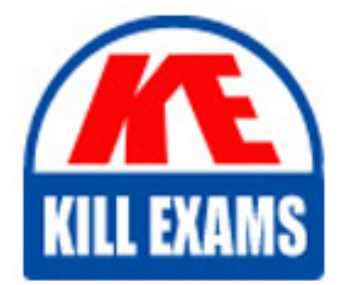

**QUESTIONS & ANSWERS** 

Kill your exam at first Attempt

2V0-31.20 Dumps 2V0-31.20 Braindumps 2V0-31.20 Real Questions 2V0-31.20 Practice Test 2V0-31.20 dumps free

# **2V0-31.20 Vmware**

Professional VMware vRealize Automation 8.1

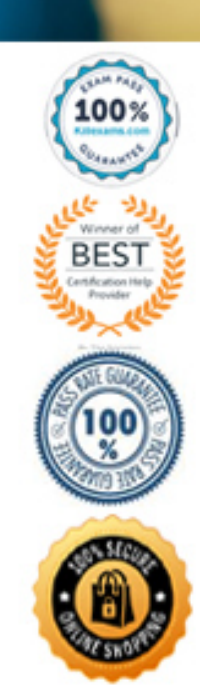

# Question #79

A DevOps team lead wants the team to be able to automate the rapid delivery of software with increased reliability to support the growth of the business. The DevOps team is responsible for creating Continuous Integration/Continuous Delivery (CI/CD) pipelines and already uses development tools, such as Jenkins and

Git, so they need a solution to be able to leverage the existing investment in these technologies. Which vRealize Automation service will enable the DevOps team to meet these requirements?

- A. Code Stream
- B. Service Broker
- C. vRealize Orchestrator
- D. Cloud Assembly

# **Answer:** A

#### Reference:

https://docs.vmware.com/en/vRealize-Automation/8.0/Using-and-Managing-CodeStream/GUID-3625AE99-C60C-4517-803B-18C526ADCFF1.html

# Question #80

While viewing the provisioning diagram for a deployment in vRealize Automation, an administrator receives the following error:

"Could not find any request tasks."

What is a possible cause of this error?

- A. The consumer-ui pod is down on the vRealize Automation appliance.
- B. The provisioning diagram is only available for 48 hours post-deployment.
- C. The required permissions are not granted to view the provisioning diagram.
- D. The vRealize Automation appliance does not have internet access.

# **Answer:** C

# Question #81

As part of a greenfield deployment, an administrator needs to set up an NSX-T Data Center cloud account. Which user role is required to create an NSX-T Data Center cloud account in vRealize Automation?

- A. Cloud Assembly Administrator
- B. Cloud Assembly User
- C. Orchestrator Administrator
- D. NSX-T Data Center Enterprise Administrator

# **Answer:** A

# Reference:

https://docs.vmware.com/en/VMware-Cloud-Assembly/services/Using-and-Managing/GUID-DFD28DFE-C4C6-4A56-BC82-2FEAB6D64E20.html

# Question #82

Which vRealize Automation service allows an administrator to import released blueprints and Amazon Web Services CloudFormation templates that users can deploy?

- A. Orchestrator
- B. Code Stream
- C. Cloud Assembly
- D. Service Broker

# **Answer:** C

# Reference:

https://docs.vmware.com/en/vRealize-Automation/8.0/Getting-Started-Service-Broker/GUID-8DDBB69B-6316-40FC-B584-C4F89643FA27.html

# Question #83

The administrator is tasked with creating a number of different content sources in Service Broker so that multiple types of catalog items can be created. What is the only public cloud template that can be selected as a content source in Service Broker?

- A. Azure Resource Manager (ARM) templates
- B. AWS CloudFormation templates
- C. Alibaba Cloud Resource Orchestration Service templates
- D. Google Cloud Deployment Manager templates

# **Answer:** B

#### Reference:

https://docs.vmware.com/en/VMware-Service-Broker/services/Using-and-Managing/GUID-2B831357-3F5A-4F07-B0EE-82CBE0CE1342.html

# Question #84

After collecting a log bundle using the vracli CLI command, the resulting .tar file contains many paths and files. Where will the administrator find the logs related specifically to the embedded vRealize Orchestrator?

- A. /<hostname>/var/log/vco
- B. /pods/prelude/extensibility-ui-app-<service instance>
- C. /pods/kube-system/
- D. /pods/prelude/vco-app-<service instance>

# **Answer:** D

# Reference:

https://docs.vmware.com/en/vRealize-Automation/8.0/Administering/GUID-EB314825-845A-4F31-8155-53F99F0B7B3C.html

# Question #85

An administrator is configuring user roles to access various vRealize Automation services. The development team members require access to create and test blueprints and manage their deployments.

What is the minimal service role the development team members require?

- A. Service Broker Administrator
- B. Cloud Assembly User
- C. Service Broker User
- D. Cloud Assembly Administrator

# **Answer:** D

# Question #86

Which TCP/IP port must be open and allowed on the firewall to access the vRealize Automation user interface?

- A. 8008
- $-B. 443$
- $\cdot$  C. 2380
- $\cdot$  D. 6443

# **Answer:** B

# Question #87

In a vRealize Automation clustered deployment, how many Kubernetes master nodes are configured during the installation?

- A. One
- B. Two
- C. Three
- D. Zero

**Answer:** A

# For More exams visit https://killexams.com/vendors-exam-list

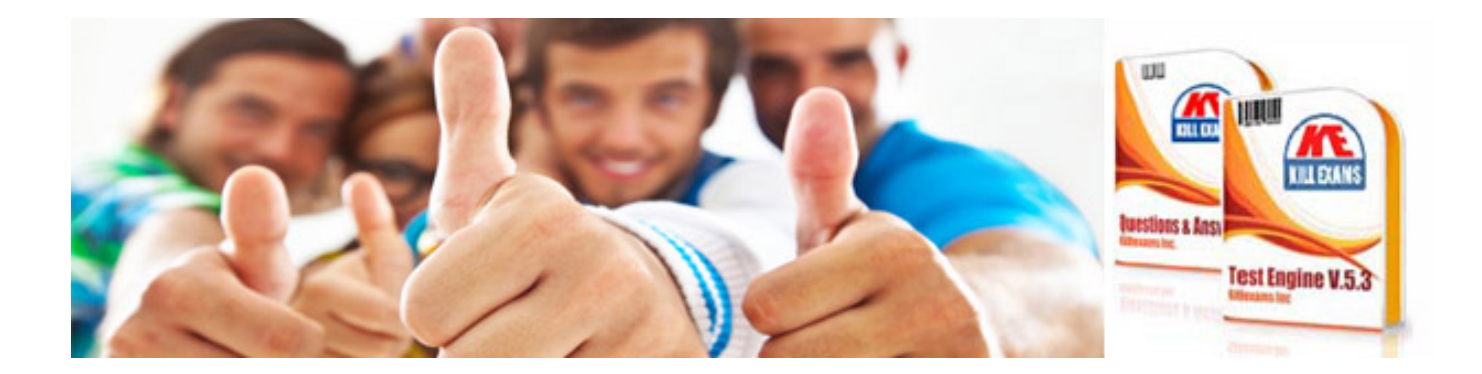

*Kill your exam at First Attempt....Guaranteed!*